# <span id="page-0-0"></span>Modelling Backward Traveling Holes in Mixed Traffic Conditions using an Agent Based Simulation

#### Amit Agarwal<sup>1</sup> Gregor Lämmel<sup>2</sup> Kai Nagel<sup>1</sup>

<sup>1</sup>Transport Systems Planning and Transport Telematics Technische Universität Berlin 2 Institute for Advanced Simulation Forschungszentrum Jülich

#### Traffic and Granular Flow 2015, Nootdorp October 29, 2015

# Agenda

#### [Queue models](#page-2-0)

- [Why queue models?](#page-3-0)
- [Point queue model](#page-4-0)
- **•** [Spatial queue model](#page-6-0)
- 2 [Backward traveling holes](#page-13-0)
	- [How does it work?](#page-18-0)
	- [Queue model with holes](#page-22-0)
	- [Fundamental diagrams](#page-23-0)
- 3 [Sensitivity](#page-28-0)
	- [Flow density contours](#page-29-0)
	- [Average bike passing rate contours](#page-31-0)
	- [Conclusion and outlook](#page-33-0)

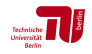

## <span id="page-2-0"></span>Agenda

- [Queue models](#page-2-0)
	- [Why queue models?](#page-3-0)
	- [Point queue model](#page-4-0)
	- **•** [Spatial queue model](#page-6-0)
	- [Backward traveling holes](#page-13-0)
		- [How does it work?](#page-18-0)
		- [Queue model with holes](#page-22-0)
		- **•** [Fundamental diagrams](#page-23-0)
- **[Sensitivity](#page-28-0)** 
	- [Flow density contours](#page-29-0)
	- **•** [Average bike passing rate contours](#page-31-0)
- [Conclusion and outlook](#page-33-0)

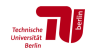

## <span id="page-3-0"></span>Why queue models?

#### Queue models are –

- Simple, fast, easy to implement
- Suitable for large scale scenario

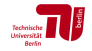

## <span id="page-4-0"></span>Point queue

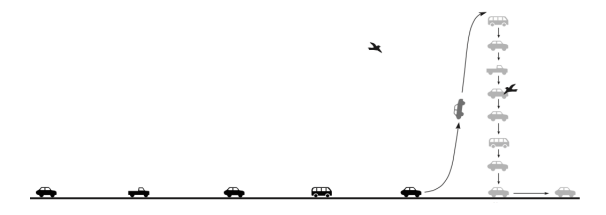

(Hurdle and Son, 2001)

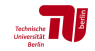

## <span id="page-5-0"></span>Point queue

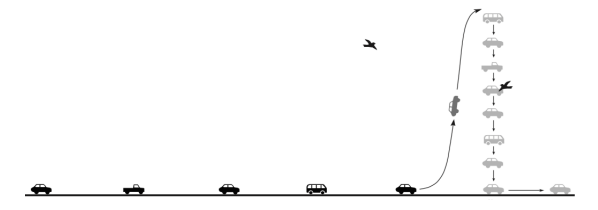

(Hurdle and Son, 2001)

- Unlimited storage capacity  $\Rightarrow$  length of queue  $= 0$ No spill-back  $\Rightarrow$  no inter-link interaction **FIFO**
- Space available on upstream *immediately*  $\Rightarrow$  no intra-link dynamics

Technische<br>Universität

# <span id="page-6-0"></span>Spatial queue

- Unlimited storage capacity  $\Rightarrow$  length of queue  $\neq 0$
- $\mathbb N$
- FIFO / passing / seepage
- Space available on upstream *immediately*  $\Rightarrow$  no intra-link dynamics

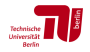

# <span id="page-7-0"></span>Spatial queue

- Unlimited storage capacity  $\Rightarrow$  length of queue  $\neq 0$ 
	- $\mathbb N$
- **FIFO** / passing / seepage
- Space available on upstream *immediately*  $\Rightarrow$  no intra-link dynamics

#### MATSim

- $\blacksquare$  In the present study, a multi-agent transport simulation framework (MATSim) is used.
- Only spatial queue is used in MATSim

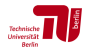

# <span id="page-8-0"></span>Why MATSim?

- agent-based simulation framework
- **u** suitable for large scale scenario  $[10 \text{ min}$  to simulate 24 h of about 7 million persons of Switzerland (Balmer et al., 2009)]
- possible to simulate scenario with smaller sample size

#### MATSim queue models -

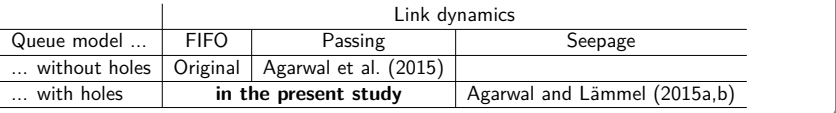

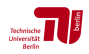

## <span id="page-9-0"></span>Race track

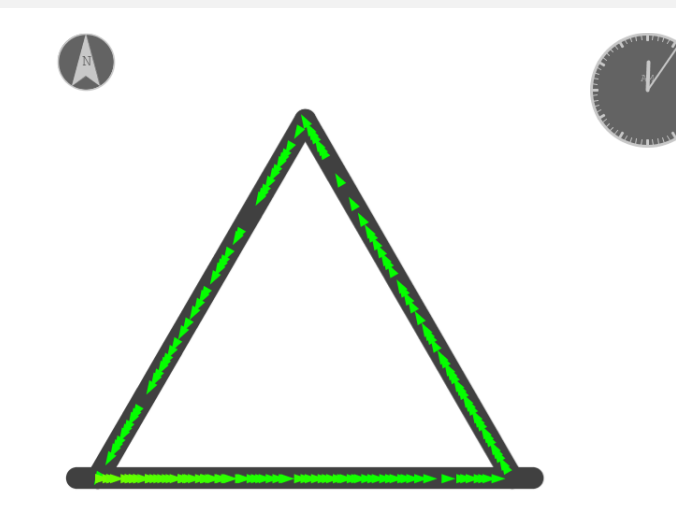

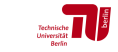

# <span id="page-10-0"></span>FIFO  $\Rightarrow$  Passing (Agarwal et al., 2015)

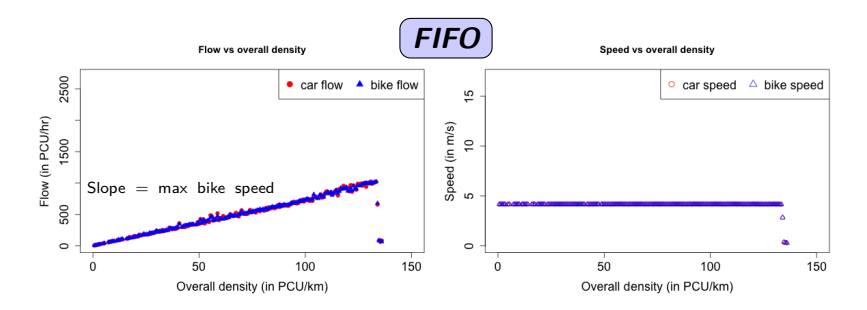

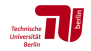

# <span id="page-11-0"></span>FIFO  $\Rightarrow$  Passing (Agarwal et al., 2015)

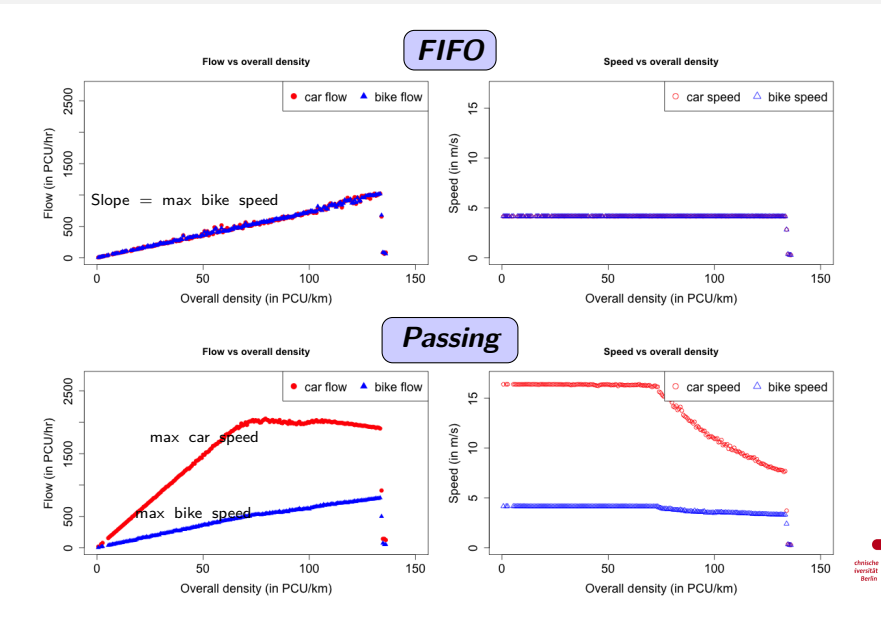

# <span id="page-12-0"></span>FIFO  $\Rightarrow$  Passing (Agarwal et al., 2015)

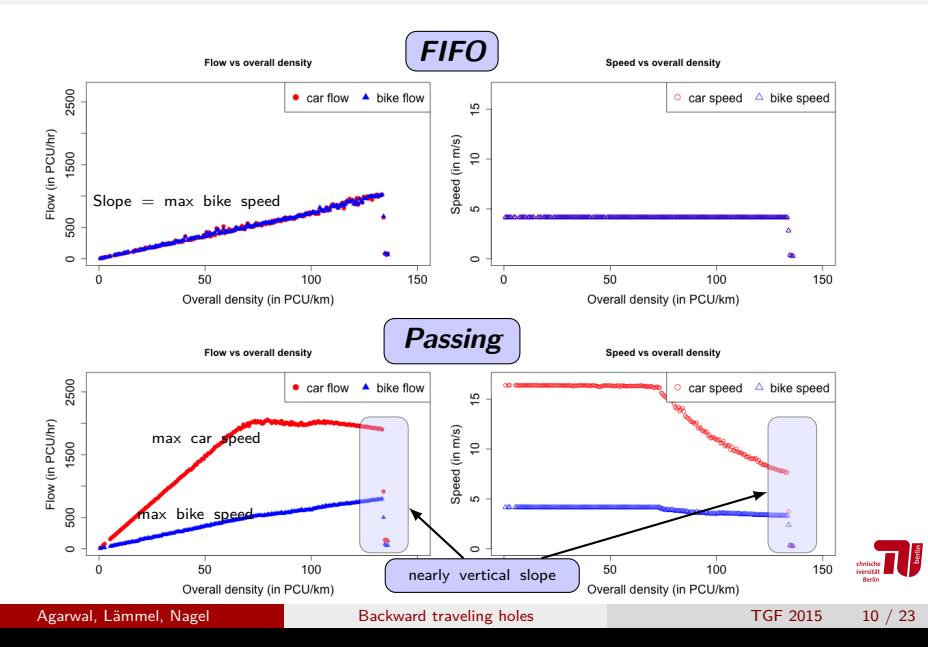

# <span id="page-13-0"></span>Agenda

#### [Queue models](#page-2-0)

- [Why queue models?](#page-3-0)
- [Point queue model](#page-4-0)
- **•** [Spatial queue model](#page-6-0)

#### [Backward traveling holes](#page-13-0)

- [How does it work?](#page-18-0)
- [Queue model with holes](#page-22-0)
- [Fundamental diagrams](#page-23-0)

#### **[Sensitivity](#page-28-0)**

- [Flow density contours](#page-29-0)
- [Average bike passing rate contours](#page-31-0)
- [Conclusion and outlook](#page-33-0)

time step  $= 1$ 

<span id="page-14-0"></span>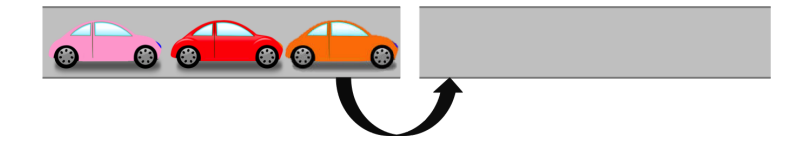

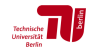

<span id="page-15-0"></span>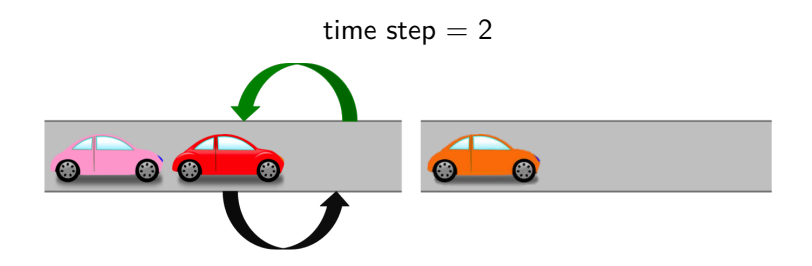

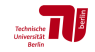

<span id="page-16-0"></span>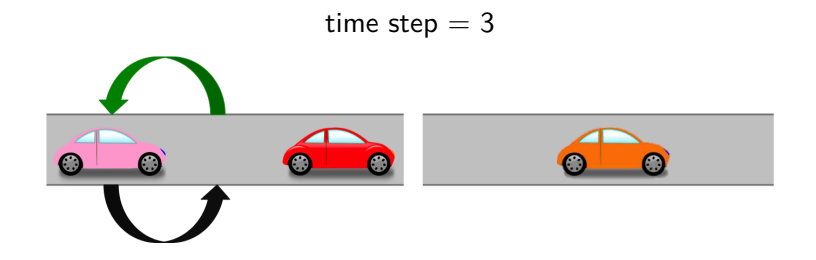

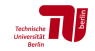

time step  $= 4$ 

<span id="page-17-0"></span>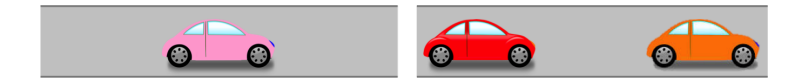

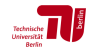

Agarwal, Lämmel, Nagel [Backward traveling holes](#page-0-0) TGF 2015 12 / 23

- <span id="page-18-0"></span>■ A vehicle leaves  $\Rightarrow$  a hole is created
- $\blacksquare$  The PCU of the hole is same as the leaving vehicle.

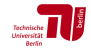

- <span id="page-19-0"></span>■ A vehicle leaves  $\Rightarrow$  a hole is created
- $\blacksquare$  The PCU of the hole is same as the leaving vehicle.
- $\blacksquare$  The hole is equipped with upstream arrival time as follow  $\blacksquare$

$$
t_{hole}=\frac{\ell_I}{v_{hole}}
$$

i.e. space on upstream end will be available after  $t_{hole}$ .

- <span id="page-20-0"></span>■ A vehicle leaves  $\Rightarrow$  a hole is created
- The PCU of the hole is same as the leaving vehicle.
- $\blacksquare$  The hole is equipped with upstream arrival time as follow  $\blacksquare$

$$
t_{hole}=\frac{\ell_I}{v_{hole}}
$$

i.e. space on upstream end will be available after  $t_{hole}$ .

A constant speed of hole  $(v_{hole})$  is assumed i.e. (15 km/h  $\simeq$  2 sec reaction time).

■ A vehicle can enter the link if hole is available  $\Rightarrow$  inflow capacity

- <span id="page-21-0"></span>■ A vehicle leaves  $\Rightarrow$  a hole is created
- The PCU of the hole is same as the leaving vehicle.
- $\blacksquare$  The hole is equipped with upstream arrival time as follow  $\blacksquare$

$$
t_{hole}=\frac{\ell_I}{v_{hole}}
$$

i.e. space on upstream end will be available after  $t_{hole}$ .

- A constant speed of hole  $(v_{hole})$  is assumed i.e.  $(15 \ km/h \simeq 2 \ sec$  reaction time).
- A vehicle can enter the link if hole is available  $\Rightarrow$  inflow capacity

show movie

## <span id="page-22-0"></span>Queue model with holes

- Unlimited storage capacity  $\Rightarrow$  length of queue  $\neq 0$
- $\mathbb N$  spill-back  $\Rightarrow \infty$  inter-link interaction
- FIFO / passing / seepage
- Space available on upstream  $\overline{m}$  mediately  $\Rightarrow$   $\infty$  intra-link dynamics

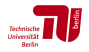

#### <span id="page-23-0"></span>with hole vs without hole – only car simulation

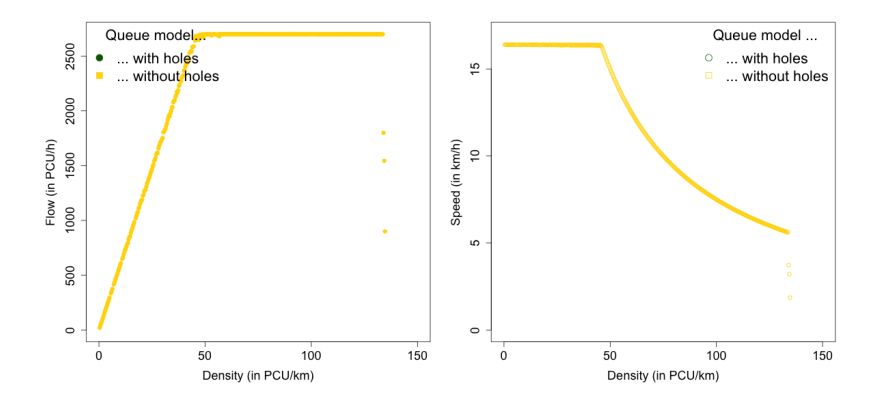

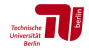

#### <span id="page-24-0"></span>with hole vs without hole – only car simulation

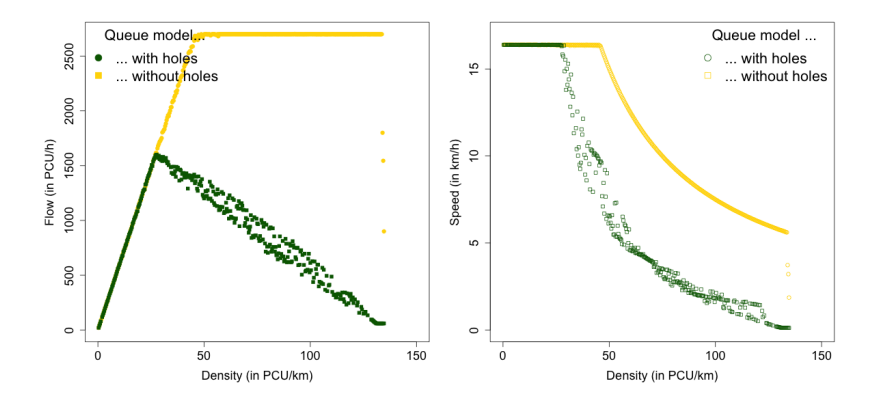

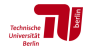

#### <span id="page-25-0"></span>with hole vs without hole – only car simulation

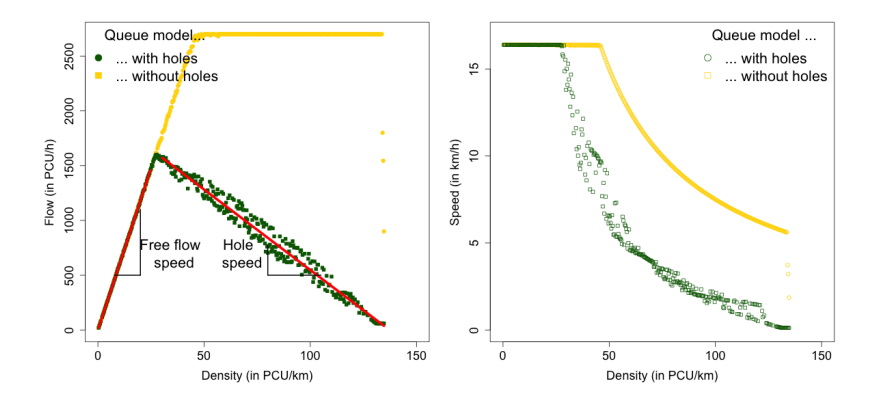

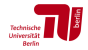

## <span id="page-26-0"></span>Car bike simulation

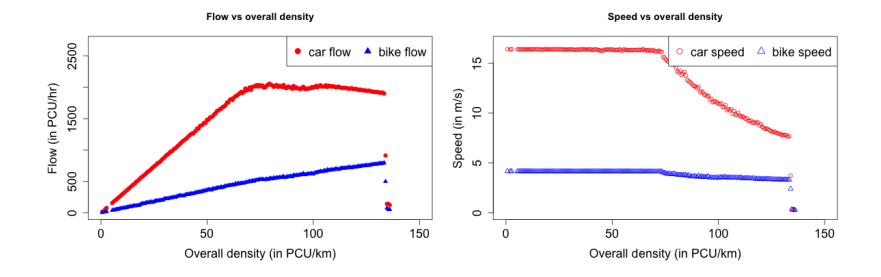

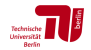

## <span id="page-27-0"></span>Car bike simulation

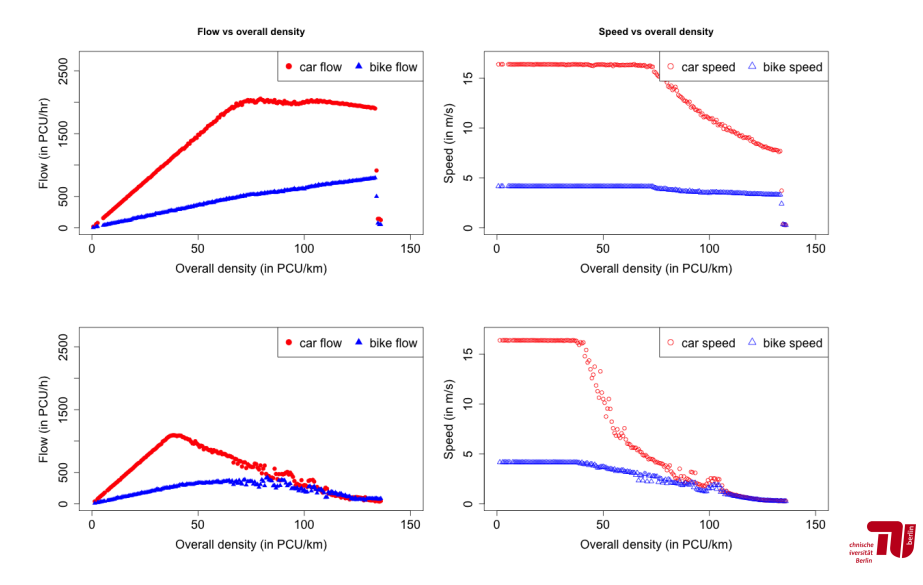

## <span id="page-28-0"></span>Agenda

- [Queue models](#page-2-0)
	- [Why queue models?](#page-3-0)
	- [Point queue model](#page-4-0)
	- **•** [Spatial queue model](#page-6-0)
	- [Backward traveling holes](#page-13-0)
		- [How does it work?](#page-18-0)
		- [Queue model with holes](#page-22-0)
		- **•** [Fundamental diagrams](#page-23-0)

#### 3 [Sensitivity](#page-28-0)

- [Flow density contours](#page-29-0)
- [Average bike passing rate contours](#page-31-0)

#### [Conclusion and outlook](#page-33-0)

## <span id="page-29-0"></span>Flow density contours

#### **without holes**

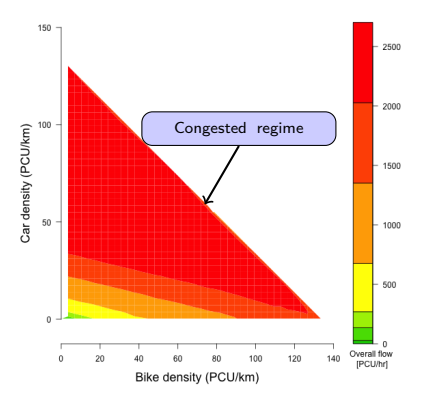

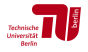

## <span id="page-30-0"></span>Flow density contours

#### **without holes**

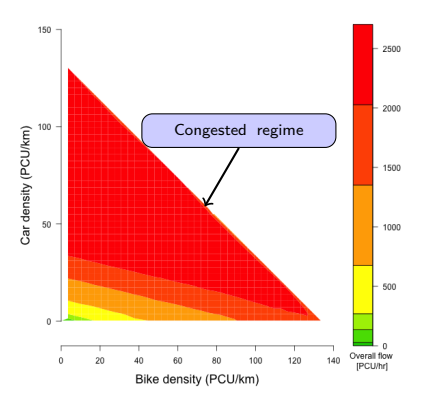

#### **with holes**

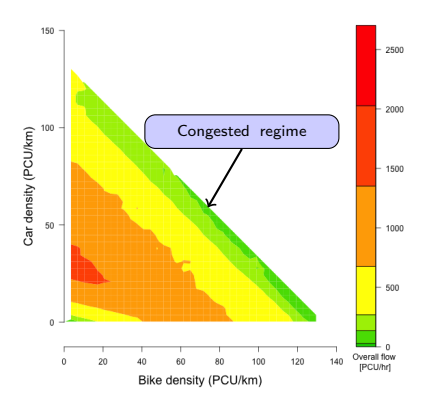

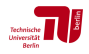

## <span id="page-31-0"></span>Average bike passing rate contours

#### **without holes**

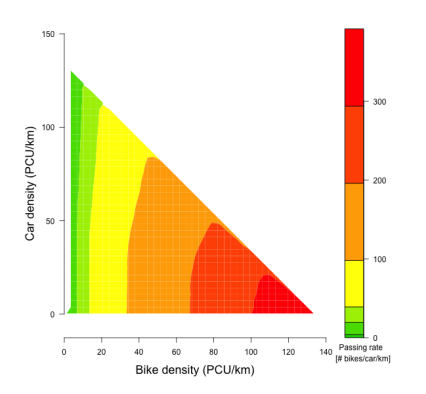

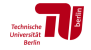

## <span id="page-32-0"></span>Average bike passing rate contours

**without holes with holes**

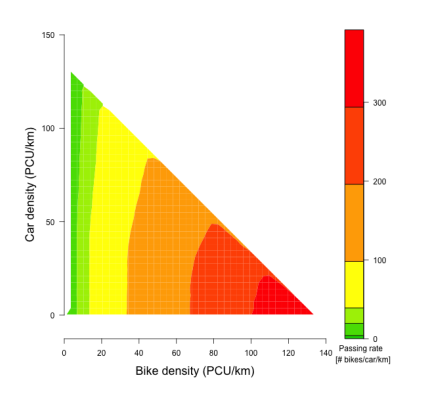

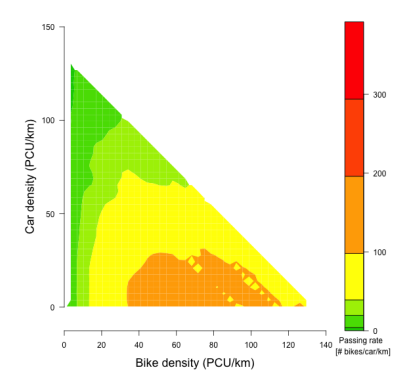

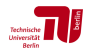

Agarwal, Lämmel, Nagel [Backward traveling holes](#page-0-0) TGF 2015 19 / 23

# <span id="page-33-0"></span>Agenda

#### [Queue models](#page-2-0)

- [Why queue models?](#page-3-0)
- [Point queue model](#page-4-0)
- **•** [Spatial queue model](#page-6-0)
- [Backward traveling holes](#page-13-0)
	- [How does it work?](#page-18-0)
	- [Queue model with holes](#page-22-0)
	- [Fundamental diagrams](#page-23-0)

#### **[Sensitivity](#page-28-0)**

- [Flow density contours](#page-29-0)
- **•** [Average bike passing rate contours](#page-31-0)

#### [Conclusion and outlook](#page-33-0)

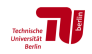

#### <span id="page-34-0"></span>Conclusion

- Backward traveling holes in spatial queue models
- Suitable for mixed traffic and large scale scenarios
- Implicit inflow link capacity

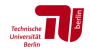

#### <span id="page-35-0"></span>Conclusion

- Backward traveling holes in spatial queue models
- Suitable for mixed traffic and large scale scenarios
- $\blacksquare$  Implicit inflow link capacity

#### Outlook

- **Compare the computational efficiencies**
- **Apply it to a large scale real-word scenario**

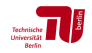

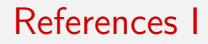

- A. Agarwal and G. Lämmel. Seepage of smaller vehicles under heterogeneous traffic conditions. Procedia Computer Science, 52(C):890–895, 2015a. doi: 10.1016/j.procs.2015.05.147.
- A. Agarwal and G. Lämmel. Modeling seepage behavior of smaller vehicles in mixed traffic conditions using an agent based simulation. VSP Working Paper 15-09, 2015b. See <http://www.vsp.tu-berlin.de/publications>.
- A. Agarwal, M. Zilske, K.R. Rao, and K. Nagel. An elegant and computationally efficient approach for heterogeneous traffic modelling using agent based simulation. Procedia Computer Science, 52(C):962–967, 2015. doi: 10.1016/j.procs.2015.05.173.
- M. Balmer, M. Rieser, K. Meister, D. Charypar, N. Lefebvre, K. Nagel, and K.W. Axhausen. MATSim-T: Architecture and simulation times. In A.L.C. Bazzan and F. Klügl, editors, Multi-Agent Systems for Traffic and Transportation, pages 57–78. IGI Global, 2009.
- V. F. Hurdle and B. Son. Shock wave and cumulative arrival and departure models: Partners without conflict. Annual Meeting Preprint 01-2189, Transportation Research Board, Washington D.C., 2001.

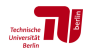

#### <span id="page-37-0"></span>**Thank you for your attention.** Questions / Comments / Suggestions ? <amit.agarwal@campus.tu-berlin.de>

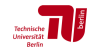

# Back up

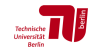

# MATSim

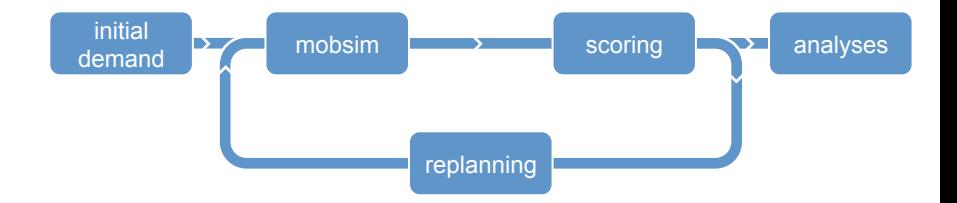

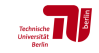

Agarwal, Lämmel, Nagel [Backward traveling holes](#page-0-0) TGF 2015 2 / 6

## Stead state in race track experiment

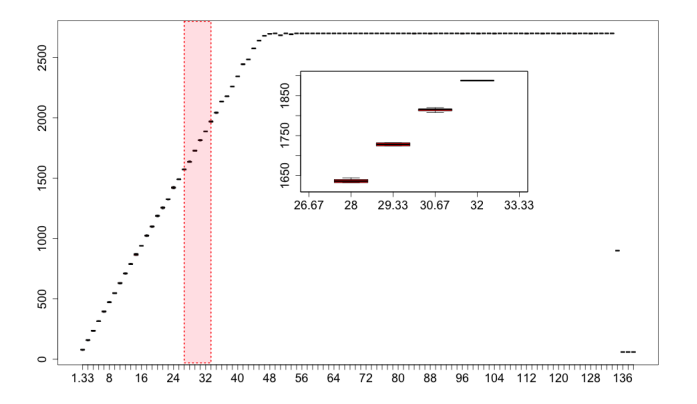

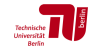

## Speed variation in queue model without holes

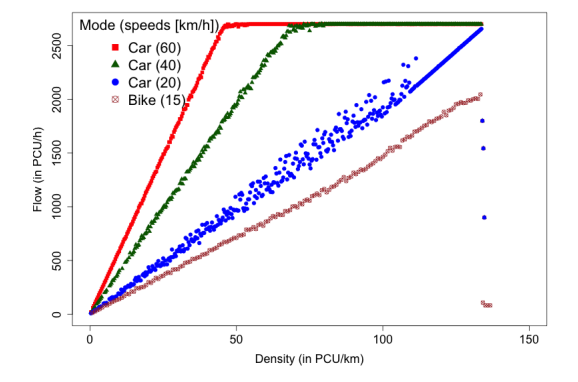

# Single modes

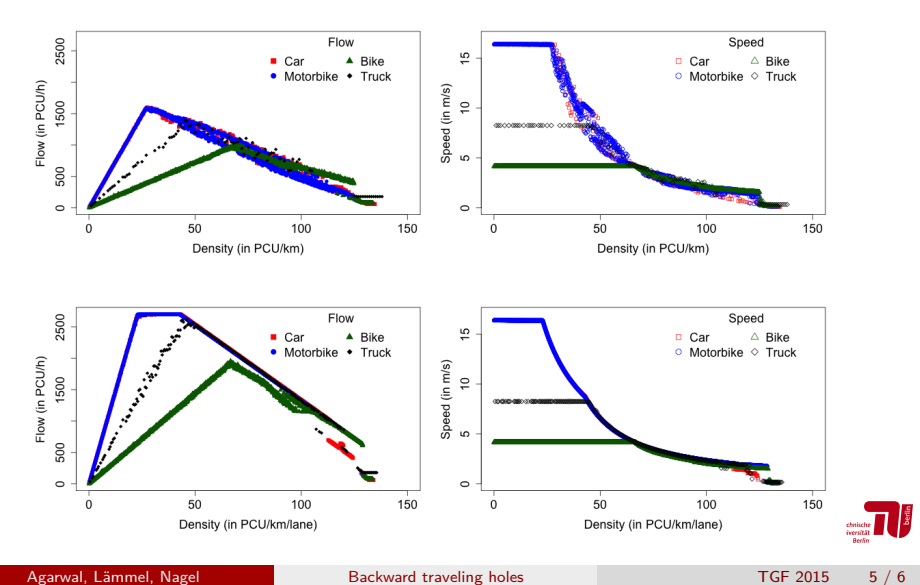

# Multiple modes

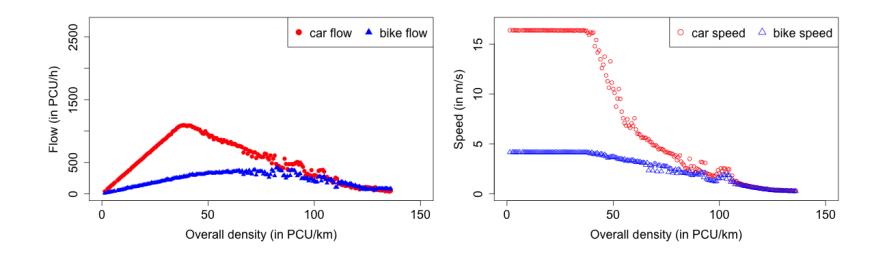

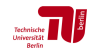

# Multiple modes

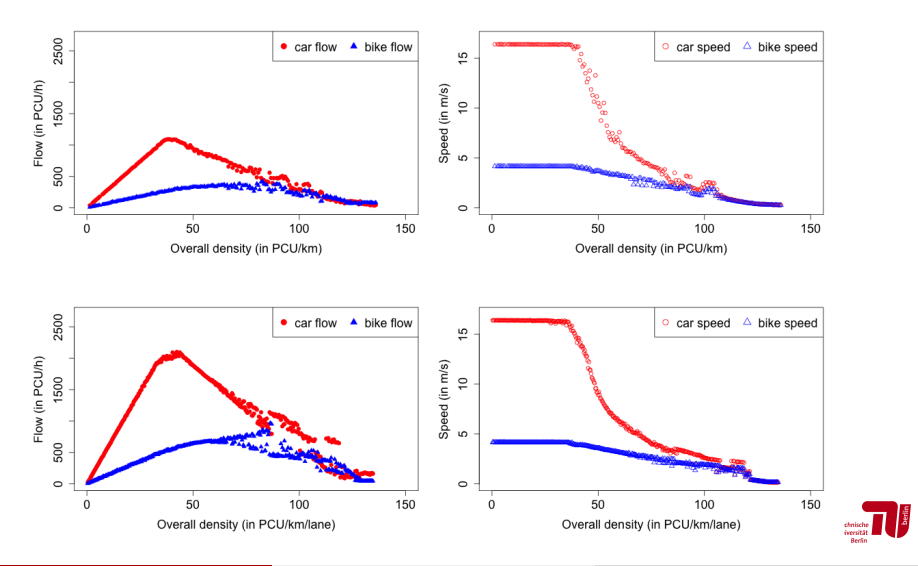

Agarwal, Lämmel, Nagel [Backward traveling holes](#page-0-0) TGF 2015 6 / 6